# STAT 479 Portfolio 4

Dayne Lassiter

### MEPS

```
rm(list=ls())
require(tidyverse)
require(scales)
require(tidygraph)
require(ggraph)
require(igraph)
```

```
MEPS1 <- read_csv(file = "https://instruction.bus.wisc.edu/jfrees/jfreesbooks/Regression%20Modeling/Book
```

Improved Data Cleaning

```
#Clean up variable names and add total expenditures variable.
MEPS <- within(MEPS1,{</pre>
  GENDER <- factor(if_else(GENDER == 0, "Male", "Female"),</pre>
                    levels = c("Male", "Female"), ordered=TRUE)
 EXPENDTOT <- EXPENDIP + EXPENDOP
 MARISTAT <- if_else(MARISTAT1 == 0, "Never Married",</pre>
              if_else(MARISTAT1 == 1, "Married",
               if_else(MARISTAT1 == 2, "Widowed",
                       "Separated")))
 RACE <- if_else(RACE1 == 0,"Other",</pre>
              if_else(RACE1 == 1, "Asian",
               if_else(RACE1 == 2, "Black",
                       if_else(RACE1 == 3, "Native",
                       "White"))))
})
#Subset policyholders with positive expenditures with
#selected variables of interest.
MEPS <- MEPS[MEPS$EXPENDTOT > 0,
             c("AGE", "GENDER", "EXPENDIP", "EXPENDOP", "EXPENDTOT", "RACE",
                "REGION", "EDUC", "MARISTAT", "INCOME")]
```

### Plot 1

```
ggplot(MEPS,aes(reorder(RACE,EXPENDTOT,IQR), EXPENDTOT, color = GENDER)) +
geom_boxplot() +
coord_flip() +
```

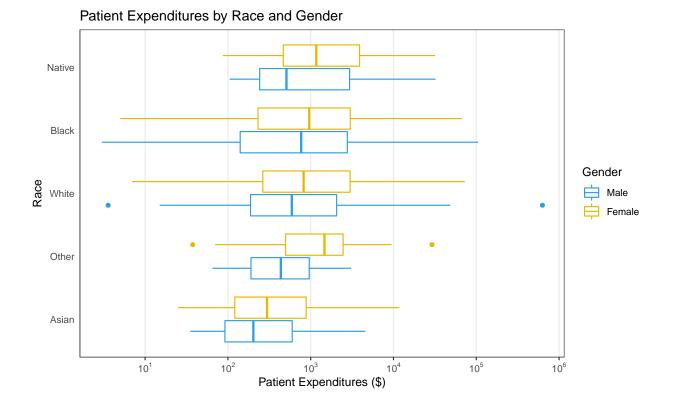

## Plot 2

```
ggplot(aes(MARISTAT,RACE, fill = lMean)) +
geom_tile(aes(height = 1, width = 1)) +
geom_text(aes(label=Mean)) +
scale_fill_viridis_c(option = "plasma") +
labs(
    x="Marital Status",
    y="Race",
    title = "Total Expenditures by Race and Marital Status",
    fill = "Expenditures"
) +
theme(
    panel.background = element_blank(),
    axis.ticks = element_blank(),
    legend.position = "bottom"
)
```

#### Total Expenditures by Race and Marital Status

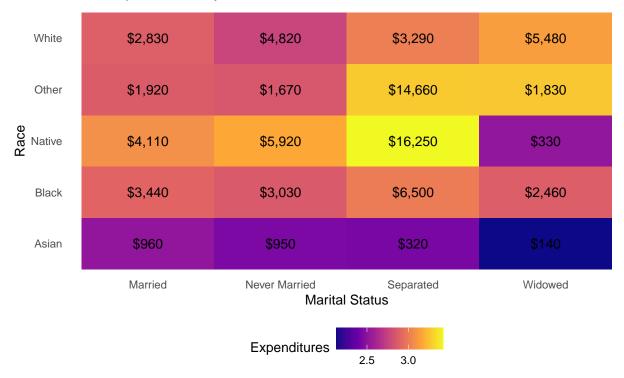

#### A link to the data dictionary:

https://instruction.bus.wisc.edu/jfrees/jfreesbooks/Regression%20 Modeling/BookWebDec2010/DataDescriptions.pdf